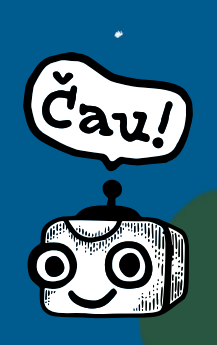

**metodický materiál AI dětem a časopisu Raketa k interaktivnímu příběhu** 

## *William & Meriwether*

Materiál vypracovala: Eva Nečasová, Radovan Lupták, Ondřej Lukáš Metodická konzultantka: Anna Babanová Odborní garanti: Mikuláš Zelinka, Pavel Kordík, Lucie Borovičková, Bertík Ullrich, Ondřej Foltýn Výstupy RVP doplnila: Anna Drobná Jazyková korektura: Marcela Wimmerová

#### **[připomínkovací](https://forms.gle/wv8ogkRXAWg8Lqd5A) [formulář](https://forms.gle/wv8ogkRXAWg8Lqd5A) —→**

**verze pro pilotáž 04/2023**

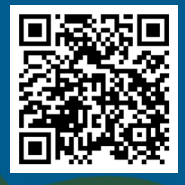

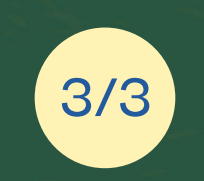

**[roboti.gg](https://roboti.gg/)**

RAKETA

**Pilotní vzdělávací program Umělá inteligence do základních škol 2022/23 realizuje Pražský inovační institut v rámci projektu iKAP II — Inovace ve vzdělávání. Registrační číslo: CZ.02.3.68/0.0/0.0/19\_078/0021106.**

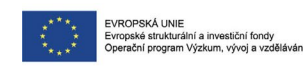

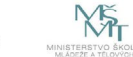

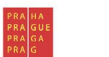

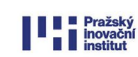

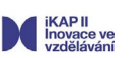

Metodický materiál pro práci s interaktivním příběhem

## *William & Meriwether*

#### **Slovo úvodem**

**Vážená paní učitelko, vážený pane učiteli,**

**dostává se vám do rukou metodický materiál, který vás provede interaktivním příběhem William & Meriwether. Ten vznikl s cílem přiblížit vám fungování umělé inteligence a je koncipován ve struktuře E-U-R. V příběhu se žáci v roli robotích průzkumníků vydávají na neprobádaná území za Velkou zdí, aby pomocí nástrojů umělé inteligence posbírali poznatky o dávno zaniklé lidské civilizaci. Slouží k otevření tématu umělé inteligence na základních školách. Doufáme, že vám i žákům přinesou vědění i zábavu!** 

**— tým iniciativy AI dětem a časopisu Raketa**

Příběh vznikl na základě knihy Podivuhodná robotí expedice autorské dvojice Jindřicha Janíčka a Taťány Rubášové, kterou v Česku vydalo nakladatelství Labyrint a Take Take Take.

Děkujeme autorům a nakladatelům, že s důvěrou a nezištně zapůjčili příběh i krásné ilustrace pro náš interaktivní příběh. Budeme moc rádi, pokud je podpoříte nákupem [knih](https://www.labyrintshop.cz/vyhledavani/?string=william+a+meriwether) nebo třeba předplatným [časopisu Raketa](https://www.raketa-casopis.cz/).

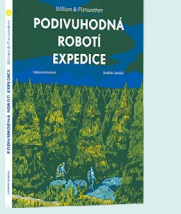

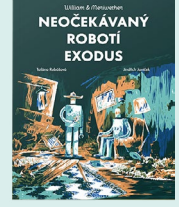

**Celkový čas přípravy na lekci**

**60 minut**

**Informace o lekci**

#### **Ročníky, časová dotace**

6. až 9. ročníky ZŠ, 45 minut (3/3 částí)

#### **Výukové cíle**

- 1) Žačky a žáci uvedou příklady využití strojového učení v reálném světě.
- 2) Popíší některé principy vytváření modelů strojového učení.

#### **Aktivity**

- 1) Žačky a žáci diskutují o využití strojového učení.
- 2) Prochází třetí částí interaktivního příběhu William & Meriwether.
- 3) V pracovním listě vyplní křížovku.
- 4) V reflexi diskutují o využití strojového učení v reálném světě.

#### **Pomůcky**

Stolní počítač / notebook /Chromebook, připojení k internetu

**Na stránkách je technický problém, který vyžaduje okamžité řešení? Volejte Evě Nečasové: 777 570 836**

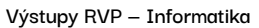

- I-9-1-02 navrhuje a porovnává různé způsoby kódování dat s cílem jejich uložení a přenosu
- I-9-4-01 diskutuje o fungování digitálních technologií určujících trendy ve světě

#### **Učivo**

- data, informace: získávání, vyhledávání a ukládání dat obecně a v počítači; proces komunikace, kompletnost dat, časté chyby při interpretaci dat
- hardware a software: fungování nových technologií kolem žáka

#### **Digitální kompetence**

- ovládá běžně používaná digitální zařízení, aplikace a služby; využívá je při učení i při zapojení se do života školy a do společnosti;
- chápe význam digitálních technologií pro lidskou společnost, seznamuje se s novými technologiemi

/I

**Pozor! Součástí této lekce je pracovní list. [Stáhněte si jej zde](https://expedice.roboti.gg/pracovni-listy/MW_PL_crosswords.pdf) a před lekcí ho žákům vytiskněte.**

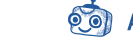

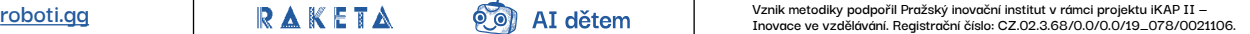

**Pro učitelky a učitele**

#### **Mapa stránek v příběhu**

Na každou stránku v příběhu se můžete snadno dostat pomocí tzv. přesměrování (2. sloupec v tabulce). Spadne-li například žákovi prohlížeč, nemusí příběh proklikat znovu celý, ale může navázat zadáním např. této URL: expedice.roboti.gg/exit (dostane se rovnou na stranu 20).

Jedničky a nuly v URL po přesměrování ukrývají stejná slova, ale v binárním kódu.

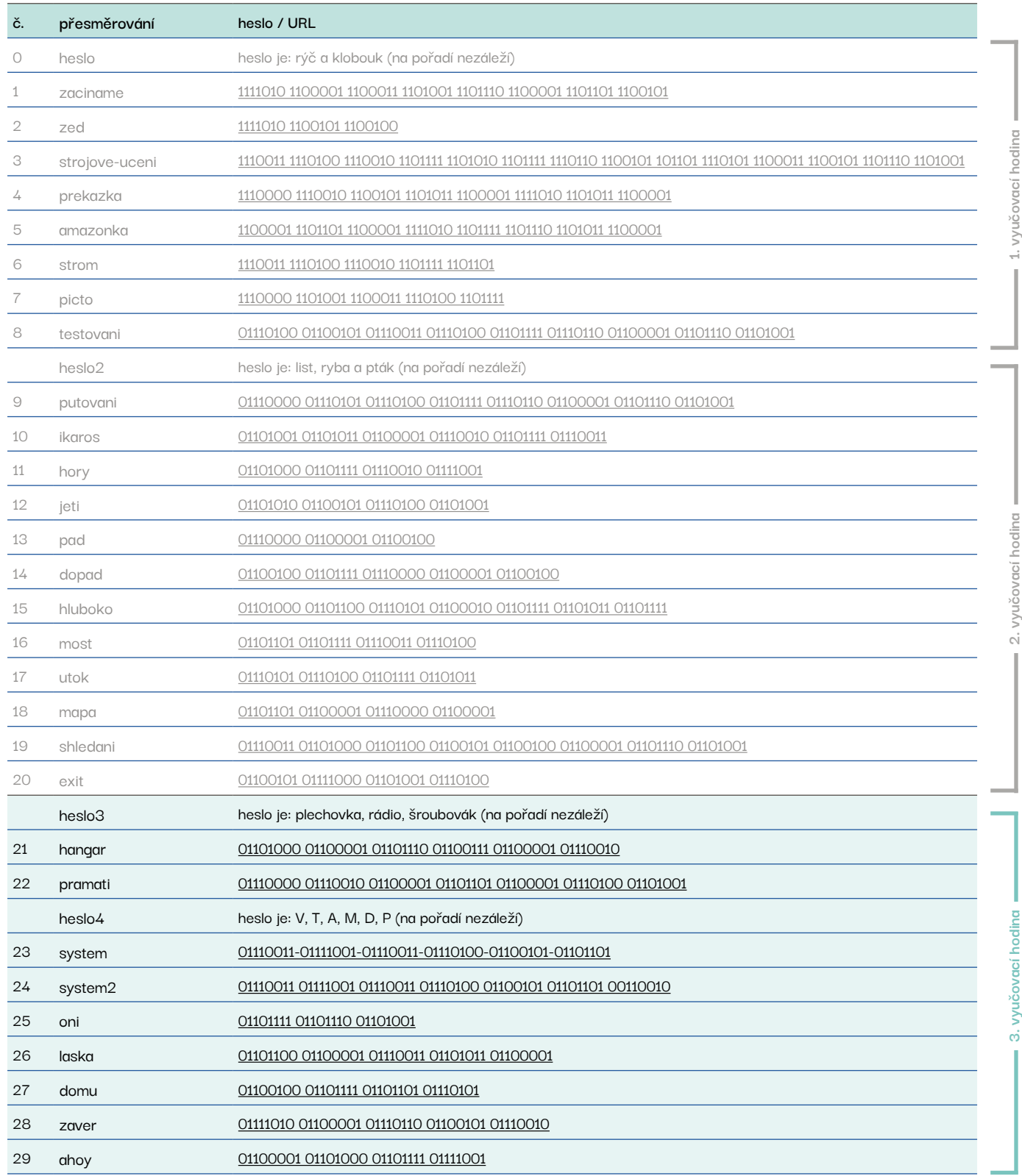

### **Evokace**

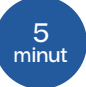

**Pro učitelky a učitele**

#### **Diskutujte:**

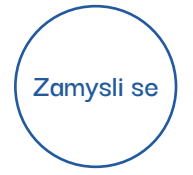

**V předešlých dvou lekcích sis prakticky vyzkoušel(a) trénování modelu strojového učení, který měl rozpoznávat nejdříve vzorky, jež roboti nacházeli za Velkou zdí. Napadá tě nějaké využití strojového učení v reálném světě?**

O využití strojového učení v reálném světě pojednává tato lekce. Odpovědi můžete tedy nechat bez komentáře.

### **Uvědomění**

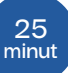

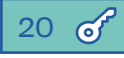

#### **[expedice.roboti.gg/heslo3](https://expedice.roboti.gg/heslo3/)**

Žáci a žačky vyberou obrázky: plechovka, rádio, šroubovák (na pořadí nezáleží) a stisknou tlačítko JDI! **20**

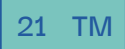

#### **[expedice.roboti.gg/](https://expedice.roboti.gg/01101000-01100001-01101110-01100111-01100001-01110010/)hangar**

Roboti se rozhodli natrénovat své modely strojového učení na znacích (písmenech, číslicích), které našli v hangáru. Na této straně znovu otevíráme téma nekompletních/nevyvážených dat. Kvalitu fungování modelů strojového učení zásadně určují vstupní data. Pokud model natrénujeme na nevyvážených, nekompletních či jinak špatně připravených datech, bude tzv. předpojatý. Předpojatost (bias) je jedním z významných problémů strojového učení. Příklad: Pokud budeme chtít, aby se umělá inteligence naučila rozpoznávat ovoce, ale budeme jí ukazovat pouze obrázky ananasů, nebude jablka ani například hrušky za ovoce považovat.

Jinak řečeno, vstupní data nebyla kompletní, model bude předpojatý.

Více informací o předpojatosti naleznete zde: [aidetem.cz/predpojatost](https://aidetem.cz/obecny-uvod-do-umele-inteligence/proc-ai-diskriminuje-prepojatost-bias/)

V následujícím úkolu, pro který žáci ještě jednou využijí aplikaci Teachable Machine (dále jen TM), vycházíme z reálného příkladu databáze MNIST.

Databáze MNIST je soubor ručně psaných (anotovaných) číslic od 0 do 9. Obsahuje 70 000 obrázků, které jsou běžně používány jako trénovací a testovací data pro algoritmy strojového učení.

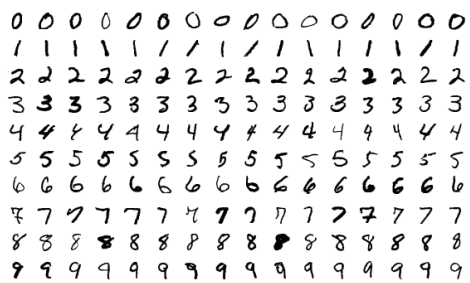

Ukázka číslic v databázi MNIST.

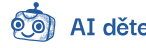

Žáci a žačky si nejprve stáhnou (klikem na žlutomodrou šipku) trénovací data (soubor je nutné rozbalit). Přejdou do TM, kde vytvoří tři třídy (0, 1 a 2) a data do nich nahrají. Natrénují model, přejdou zpět na stránku příběhu s roboty a stáhnou si obrázek číslice dva. Ten v TM otestují.

Výsledek vyjde téměř vždy špatně, i když se procenta liší (často mají vedle sebe sedící spolužáci malinko jiné výsledky — model nefunguje deterministicky). Model rozpozná dvojku nejčastěji jako jedničku nebo nulu. Je to proto, že považuje vzor pozadí za důležitější než shluk pixelů, který my lidé vnímáme jako čísla.

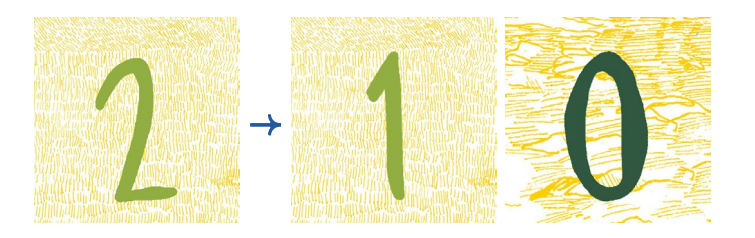

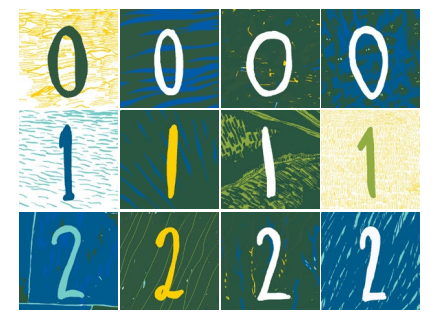

Trénovací data pro druhý úkol s TM.

Pokud by bylo vstupních dat výrazně více (např. jako v případě databáze MNIST), model by si poradil lépe, protože by viděl vzory číslic častěji a přikládal by jim větší váhu než pozadím.

#### **Nejčastější problémy**:

Aplikace TM může v některých případech vykazovat chyby v natrénovaném modelu. V tom případě pomůže u přepínače INPUT nastavit OFF a pak znovu ON a znovu model přetrénovat. Taky může pomoct nahrát jiný testovací obrázek a pak znovu obrázek testovaného čísla 2.

#### **[expedice.roboti.gg/](https://expedice.roboti.gg/01110000-01110010-01100001-01101111-01110100-01100101-01100011/)pramati**

**22**

**Pozor! Tato strana obsahuje pracovní list. [Stáhněte si jej zde](https://expedice.roboti.gg/pracovni-listy/MW_PL_crosswords.pdf) a před lekcí ho žákům vytiskněte.**

Roboti objevili Pramáti robotku. Pramáti je aplikovaný **velký jazykový model** (Large Language Model — podobná, začátkem roku 2023 nejznámější aplikace velkého jazykového modelu se jmenuje ChatGPT). Úkolem žáků a žaček je Pramáti oživit (ve skutečnosti ale nebude možné si s Pramáti promluvit). Oživí ji pomocí zadání hesla, které získají vyluštěním křížovky v pracovním listu.

- Zadání k vyplnění křížovky:
	- 1. Jak se jmenuje metoda (způsob), díky níž se umělá inteligence učí? (dvě slova bez mezery)
	- 2. Výraz pro roztříděná data, která připravujeme pro trénování modelu. (např. rozdělíme obrázky na listy a ryby)
	- 3. Fáze, v níž zjišťujeme, jak model funguje. (předcházející fáze se nazývá trénovací)
	- 4. Program, který dokáže rozpoznávat vzory v datech.
	- 5. Co hlavně potřebuje umělá inteligence ke svému fungování?
	- 6. Zařízení, které dokáže pomocí družic určit polohu.

Správné odpovědi:

- 1. STROJOVÉUČENÍ
- 2. DATASET
- 3. TESTOVACÍ
- 4. MODEL
- 5. DATA
- 6. GPS

 $\mathcal{L}$  $\overline{\rho}$  $\ell$ Ü Č R  $\overline{O}$  $\mathsf{V}$  $\overline{M}$  $\overline{C}$  $\overline{\phantom{0}}$  $\Omega$  $\partial$ T  $\partial$ S  $\ell$  $\varsigma$  $\overline{O}$  $\vee$  $\partial$  $\overline{C}$  $\ell$ M  $\overline{0}$ D L D a  $\partial$ F

Žáci a žačky zadají správné heslo: V, T, A, M, D, P (na pořadí nezáleží), což jsou ta písmena v křížovce, která mají kolem sebe žlutá ohraničení.

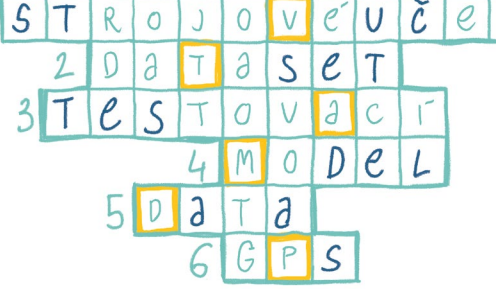

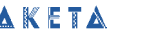

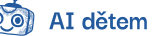

**23**

#### **[expedice.roboti.gg/s](https://expedice.roboti.gg/01110011-01111001-01110011-01110100-01100101-01101101/)ystem**

Na této straně je velmi zkrácená historie umělé inteligence. I vy si můžete přečíst stručnou a fascinující historii vývoje AI zde: [aidetem.cz/historie-ai](https://aidetem.cz/obecny-uvod-do-umele-inteligence/strucna-historie-umele-inteligence/)

**24**

#### **[expedice.roboti.gg/s](https://expedice.roboti.gg/01110011-01111001-01110011-01110100-01100101-01101101-00110010/)ystem2**

Tato strana stručně shrnuje, co se žáci a žačky již naučili: strojové učení, data, předpojatost. Pozn.: Při kliku na ikonku ZVUK se tentokrát přehraje psí štěknutí.

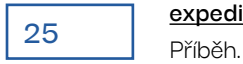

### **[expedice.roboti.gg/o](https://expedice.roboti.gg/01101111-01101110-01101001/)ni**

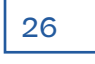

**[expedice.roboti.gg/l](https://expedice.roboti.gg/01101100-01100001-01110011-01101011-01100001/)aska 26** Příběh.

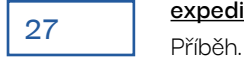

**[expedice.roboti.gg/d](https://expedice.roboti.gg/01100100-01101111-01101101-01110101/)omu**

28 Příběh.

**[expedice.roboti.gg/z](https://expedice.roboti.gg/01111010-01100001-01110110-01100101-01110010/)aver**

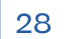

**[expedice.roboti.gg/a](https://expedice.roboti.gg/01100001-01101000-01101111-01111001/)hoy**

Toto je poslední stránka příběhu. **28**

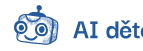

**15 minut**

## **Reflexe**

#### **Diskutujte:**

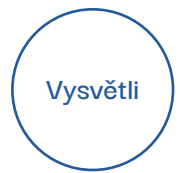

#### **Když jste natrénovali model s čísly, tak je rozpoznával špatně. Čím si myslíš, že to bylo?**

Model rozpozná dvojku nejčastěji jako jedničku nebo nulu. Je to proto, že považuje vzor pozadí za důležitější než shluk pixelů, který my lidé vnímáme jako čísla.

Pokud model natrénujeme na nevyvážených, nekompletních či jinak špatně připravených datech, bude tzv. předpojatý. Předpojatost (bias) je jedním z významných problémů strojového učení.

Příklad: Pokud budeme chtít, aby se umělá inteligence naučila rozpoznávat ovoce, ale budeme jí ukazovat pouze obrázky ananasů, nebude jablka ani například hrušky za ovoce považovat. Jinak řečeno, vstupní data nebyla kompletní, model bude předpojatý.

#### **Pokud bychom chtěli, aby model rozpoznával číslice správně, jak bychom připravili data?**

Pokud by bylo vstupních dat výrazně více a byla by různorodá (různá pozadí, barvy, tvary číslic...), model by si poradil lépe, protože by viděl vzory číslic častěji a přikládal by jim větší váhu než pozadím.

Pozn.: Můžete žákům ukázat databázi MNIST (ukázka na předešlé straně) a v krátkosti si <sup>o</sup> ní popovídat: Databáze MNIST je soubor ručně psaných (anotovaných) číslic od 0 do 9. Obsahuje 70 000 obrázků, které jsou běžně používány jako trénovací a testovací data pro algoritmy strojového učení. Využití může mít MNIST například na poštách, kde se díky její aplikaci třídí dopisy (dle PSČ).

# **Popiš**

**V příběhu jsme se setkali s různými pojmy, které se týkají umělé inteligence a strojového učení. K některým z nich se teď vrátíme.**

#### **Zkus uvést příklady různých dat.**

Obvykle s daty pracujeme ve formě textu, obrazu, videa nebo zvuku.

- → Textová data jsou soubory obsahující psaný text. Mohou to být například: dokumenty, e-maily, zprávy, digitalizované knihy, webové stránky, tabulky, databáze atd.
- → Obrazová data jsou digitální obrazy nebo fotografie, kresby, komiksy, animace nebo různé grafické výstupy ve formě prezentací, ale třeba také skeny textů, apod.
- → Zvuková data jsou digitální záznamy zvuku. Příklady zahrnují hudbu, zvukové záznamy, rozhovory a zvukové efekty.
- → Videonahrávky jsou digitální záznamy pohyblivých obrazů, které mohou obsahovat zvuk. Například: filmy, televizní pořady, reklamy a videa na YouTube, TikToku...

#### **Všechna tato data mohou sloužit pro trénování modelů strojového učení. My jsme v příběhu trénovali modely pomocí obrazů. Popiš proces trénování a testování modelů při strojovém učení s učitelem.**

Nejdříve získáme obrázky — vstupní data. Ve fázi jejich anotace je rozdělíme do kategorií (tříd). Takto rozdělená data (říká se jim dataset) předložíme modelu strojového učení a model tzv. natrénujeme. Když je hotov, přejdeme do testovací fáze, kdy modelu ukazujeme obrázky, které nikdy neviděl. Model vyhledává vzory, které v trénovací fázi identifikoval, a s určitou pravděpodobností odhaduje, o jaký obrázek se jedná. Tomuto typu strojového učení se říká "s učitelem", protože lidé jsou ti učitelé a pomáhají umělé inteligenci "porozumět" tomu, co "vidí".

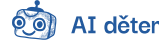

- 1) Hypotetický příklad: Pokud chceme, aby model rozpoznával ovoce, ale vytvoříme pouze třídy pro jablka, hrušky a jahody, nebude další ovoce (např. ananas) za ovoce považovat.
- 2) Reálný příklad: V minulosti se stalo, že model určený k rozpoznávání lidí byl natrénovaný na nevyvážených datech — skupiny lidí tmavé pleti a žen nebyly dostatečně zastoupeny —, a tak model nebyl schopný rozpoznávat tyto skupiny jako lidi. Více o tomto případu pojednává dokument [Coded Bias](https://www.pbs.org/independentlens/documentaries/coded-bias/).

**Modely strojového učení mají v reálném světě mnoho využití. Dobrým příkladem jsou například samořiditelná auta. Ta využívají modely k rozpoznávání objektů v okolí (například aut, chodců,**  dopravních značek...). Podíváme se, jak "vidí" samořiditelné auto své okolí.

Pusťte žákům část následujícího videa: [youtu.be/HS1wV9NMLr8?t=15](https://youtu.be/HS1wV9NMLr8?t=15) (0:15—1:05).

Aby samořiditelné auto bylo schopno rozpoznávat přechody, dopravní značky, semafory, bicykly a spousty dalších věcí, jeho model musel být natrénován na desítkách milionů obrazů. A to za použití stejného principu, jako jsme v Teachable Machine trénovali naše modely my. Bylo třeba modelu nejdříve označit objekty, které na obraze jsou.

Tyto modely jsme pomáhali trénovat i my uživatelé internetu. Možná znáte CAPTCHA, nástroj, který má ověřit, že jsme lidé. Zároveň ale tím, že označujeme části obrázků, anotujeme data pro modely strojového učení.

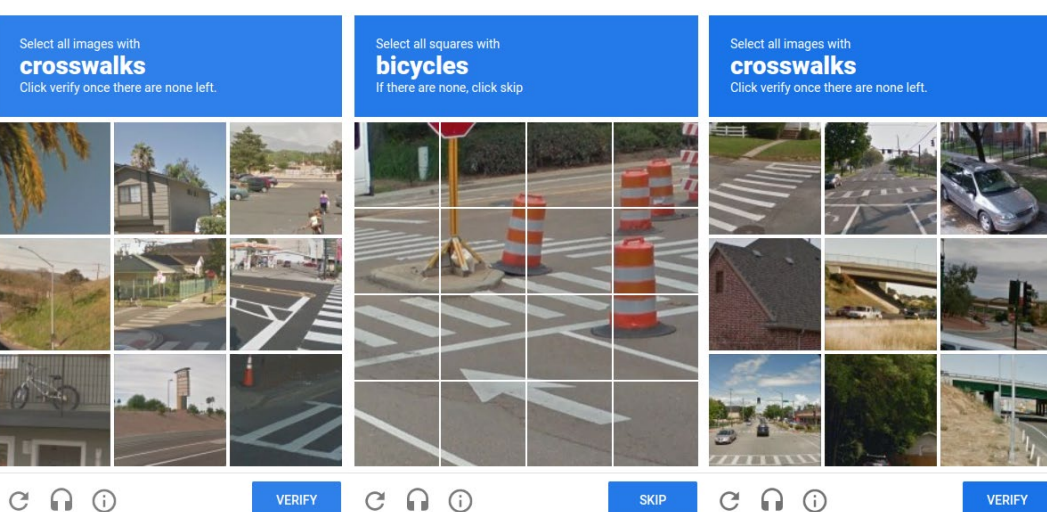

Zdroj: <https://developers.nopecha.com/static/recaptcha.png>

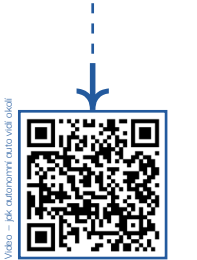

**Pro učitelky a učitele**

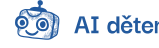

**Samořiditelné auto musí zpracovávat v reálném čase obrovské množství dat ze svých senzorů a kamer. Používá model strojového učení, aby rozpoznával objekty v okolí. Takový model musí fungovat velmi přesně, a proto byl natrénován na obrovském množství dat.** 

Můžete žákům ukázat následující zjednodušené znázornění umístění senzorů a kamer spolu s popisem funkcí:

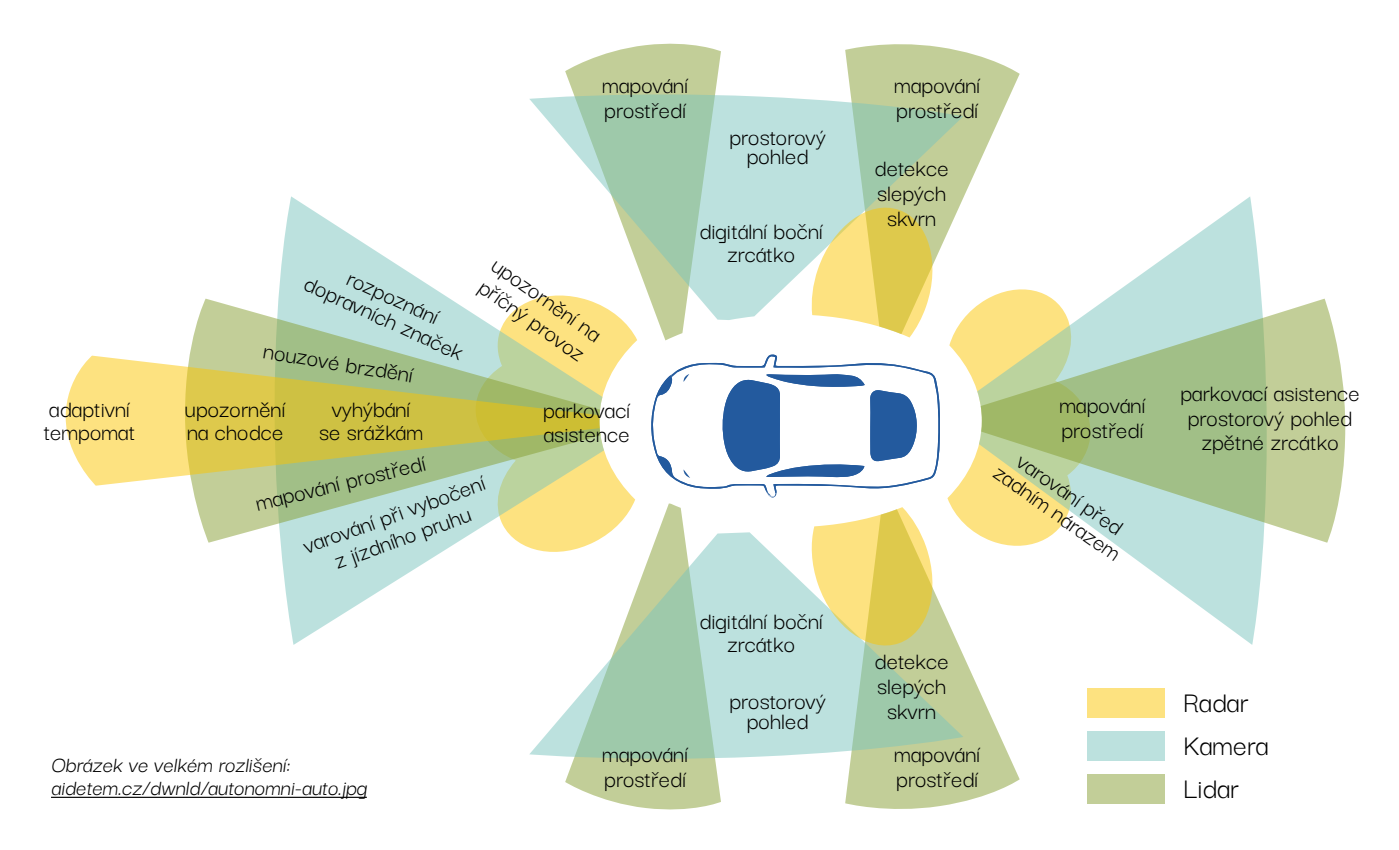

**Aplikuj**

#### **Napadá tě nějaké další využití modelů strojového učení?**

Žáci a žačky mohou navrhnout navazující školní projekt.

Tip na navazující školní projekt: [aidetem.cz/projekt-na-rozpoznavani-kosticek-lega-v-landinglens-a-teachablemachine](https://aidetem.cz/projekt-na-rozpoznavani-kosticek-lega-v-landinglens-a-teachablemachine/)

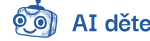

## **Kam dál**

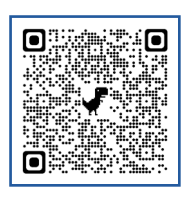

**Projekt rozpoznávání lego kostek v aplikaci Teachable Machine a LandingLens — návod krok za krokem:** [aidetem.cz/projekt-na-rozpoznavani](https://aidetem.cz/projekt-na-rozpoznavani-kosticek-lega-v-landinglens-a-teachablemachine/)[kosticek-lega-v-landinglens-a](https://aidetem.cz/projekt-na-rozpoznavani-kosticek-lega-v-landinglens-a-teachablemachine/)[teachablemachine](https://aidetem.cz/projekt-na-rozpoznavani-kosticek-lega-v-landinglens-a-teachablemachine/)

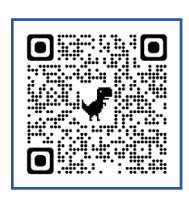

**Učebnice Strojové učení pro děti:** [aidetem.cz/ucebnice](http://aidetem.cz/ucebnice)

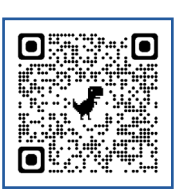

**Tipy na aplikace umělé inteligence dle účelu jejich užití:** [aidetem.cz/tipy-na-aplikace-umele](https://aidetem.cz/tipy-na-aplikace-umele-inteligence-dle-ucelu-uziti/)[inteligence-dle-ucelu-uziti](https://aidetem.cz/tipy-na-aplikace-umele-inteligence-dle-ucelu-uziti/)

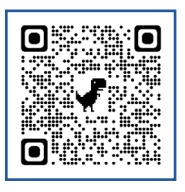

#### **Generování obrazů pomocí umělé inteligence (Midjourney, DreamAI):**

[aidetem.cz/generovani-obrazu-pomoci](https://aidetem.cz/generovani-obrazu-pomoci-umele-inteligence/)[umele-inteligence](https://aidetem.cz/generovani-obrazu-pomoci-umele-inteligence/)

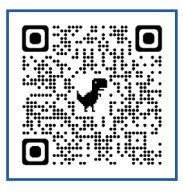

#### **Mluvící avatar kompletně vygenerovaný umělou inteligencí:**

[aidetem.cz/jak-na-mluvici-avatar](https://aidetem.cz/jak-na-mluvici-avatar/)

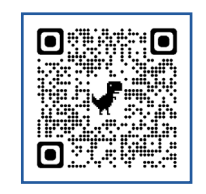

#### **Jak postavit krabičkový stroj, neporazitelný v piškvorkách:**

[aidetem.cz/jak-postavit-krabickovy-stroj-co](https://aidetem.cz/jak-postavit-krabickovy-stroj-co-nelze-porazit-v-piskvorkach/)[nelze-porazit-v-piskvorkach](https://aidetem.cz/jak-postavit-krabickovy-stroj-co-nelze-porazit-v-piskvorkach/)

Příběh vznikl na základě knihy Podivuhodná robotí expedice autorské dvojice Jindřicha Janíčka a Taťány Rubášové, kterou v Česku vydalo nakladatelství Labyrint a Take Take Take.

Děkujeme autorům a nakladatelům, že s důvěrou a nezištně zapůjčili příběh i krásné ilustrace pro náš interaktivní příběh. Budeme moc rádi, pokud je podpoříte nákupem [knih](https://www.labyrintshop.cz/vyhledavani/?string=william+a+meriwether) nebo třeba předplatným [časopisu Raketa](https://www.raketa-casopis.cz/).

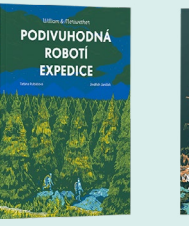

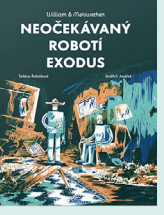

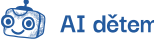